### **THOMSON REUTERS**

# A NOTE ON TAG 789 - NEXTEXPECTEDMSGSEQNUM

Version 4.4 of the FIX protocol introduced tag 789/NextExpectedSeqNum in the FIX Logon message as a discretionary tag. The functionality associated with this tag is described in the FIX Transport document v1.1, but this description has proved difficult to interpret.

The purpose of this document is to make a clear, unambiguous statement of the functionality related to tag 789/NextExpectedSeqNum which we believe is in alignment with the FIX Protocol, Ltd. definition. It is hoped this will be of value to stakeholders involved in FIX systems where Tag 789 is used.

#### When is a FIX Session Established?

A FIX session is *Fully Established* only after the following three stages are complete:

- 1. Establishing a connection: In many instances this involves creating a TCP socket.
- Authentication: The exchange and validation of FIX Logon messages.
- 3. Synchronisation: The retransmission of messages as necessary by one or both parties.

When establishing a FIX session, a client should not send any application message before:

- They have received all messages from the server in sequence number order, up to and including the FIX Logon message that started the logon sequence. This may include retransmitted or *gap filled* messages.
- The have retransmitted or gap filled all messages implicitly re-requested by the server using tag 789.

#### **Retransmitted Messages and Gap Filling**

FIX messages can be considered as belonging to one of two categories:

- FIX Session Level messages
- Application Level messages

The FIX Session Level messages are:

- Heartbeat
- Test Request
- Resend Request
- Reject
- Sequence Reset
- Logout
- Logon

Document Reference: 53724

Version 1.7

Date of issue: 04/03/2011

© 2011 Thomson Reuters. All rights reserved.

An application level message is any message that is not a FIX session level message.

Use of tag 789/NextExpectedMsgSeqNum in a FIX Logon makes the use of the Resend Request message unnecessary when a FIX session is established.

After a FIX session has been established, the recipient of a message stream (either a client or server) can explicitly request retransmission of lost messages using a Resend Request message.

However a client requests the retransmission of messages, the response is essentially the same.

#### **Retransmission of Application Level Messages**

Application level messages are retransmitted containing tag 43/PossDupFlag = Y. This indicates to the receiver that the message has been retransmitted.

#### **Retransmission of FIX Session Level Messages**

FIX Reject messages are retransmitted in the same way as application level messages, including tag 43/PossDupFlag = Y in the message to indicate retransmission.

All other kinds of FIX session message are Gap Filled.

Gap Filling is done in two ways:

- A Sequence Reset message may be sent to take the place of a single FIX session level message when it is Gap Filled
  - When the Sequence Reset message is used in this way tag 36/NewSeqNum is not sent.
  - Quoting FIX Transport v1.1, tag 34/MsgSeqNum should "conform to standard message sequencing rules". The value of tag 34 will match that of the replaced message.
- A Sequence Reset message may be sent to take the place of more than one FIX session level message when Gap Filling.
  - When the Sequence Reset message is used in this way tag 36/NewSeqNum is sent.
  - The presence of tag 36 indicates that the recipient should allow a gap in sequence numbers starting from the value in tag 34/MsgSeqNum and ending with the value in tag 36/NewSeqNum.
  - The sequence number of the next message the recipient receives should match the value sent in tag 36.

Whenever a FIX SequenceReset message is used to gap fill in either of the ways described above tag 123/GapFillFlag = Y

Application level messages may be gap filled using a sequence reset message along with, and in the same way as, FIX session level messages.

#### **Sequence Reset**

The FIX Sequence Rest message can be used to reset the sequence number on a FIX message stream to some arbitrary higher number.

When a FIX engine needs to reset the sequence number on a message stream to a higher number because, for example there are no persisted messages to retransmit, a FIX Sequence Reset message should be sent containing tag 36/NewSeqNum and tag 123/GapFillFlag = Y, as if gap filling several messages.

A FIX engine may send a FIX SequenceReset message containing tag 123 = N but, quoting the FIX Transport document v1.1, this should only be done in order "to recover from a disaster situation which cannot be recovered via the use of Sequence Reset".

The recipient of a FIX Sequence Reset message containing tag 123 = N should ignore the value of tag 34/MsgSeqNum in the message and expect the next message received to have a sequence number equal to the value sent in tag 36/NewSeqNum.

Omitting tag 123/GapFillFlag from a FIX Sequence Reset message has the same effect as setting the tag to "N".

In the normal course of events it is expected that the FIX Sequence Reset message would always be sent from either a client or server with tag 123 = Y. A FIX Sequence Reset message should never be sent without tag 123 or set to N when the message is sent in response to either a FIX Logon containing tag 789 or a FIX ResendRequest.

#### Conventions

Client and server behavior in a set of relevant scenarios will be described below using sequence diagrams.

In each scenario the next expected in and outbound message sequence numbers both at the client and server will be described using the convention described below.

In each scenario these values will be described before the scenario runs and when it is complete. In most cases the numbers chosen at the start of each scenario are arbitrary, the exception being the *Sunny Day start of week: Scenario 1*.

NxtOut\_C = Next Expected Outbound Sequence Number at Client

NxtIn\_C = Next Expected Inbound Sequence Number at Client

NxtOut S = Next Expected Outbound Sequence Number at Server

Nxtln\_S = Next Expected Inbound Sequence Number at the Server

#### Scenario 1: Start of Day - Sunny Day Logon

In this scenario the client and the server have both reset sequence numbers. This will typically happen at the start of each trading period. The client sends a valid FIX Logon.

Outcome: The FIX session is established.

Before client sends FIX Logon sequence number settings are:

 $NxtOut\_C$  = 1  $NxtIn\_C$  = 1  $NxtOut\_S$  = 1  $NxtIn\_S$  = 1

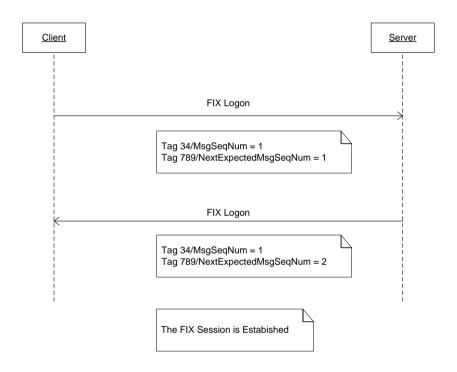

When the scenario is complete the sequence number settings are:

 $NxtOut_C = 2$ 

 $NxtIn_C = 2$ 

 $NxtOut_S = 2$ 

#### Scenario 2: Client sends a FIX Logon with Tag 789 Too High

In this scenario the client sends a FIX Logon containing tag 789 set to a higher value than NxtOut\_S. This could conceivably happen at the start of a trading Day if the client does not reset their sequence numbers.

Outcome: The FIX session is not established, terminated by the server sending a FIX Logout and closing the TCP socket. The FIX session is not disabled at the server.

Before client sends FIX Logon sequence number settings are:

NxtOut\_C = 1000 NxtIn\_C = 1200 NxtOut\_S = 1 NxtIn S = 1

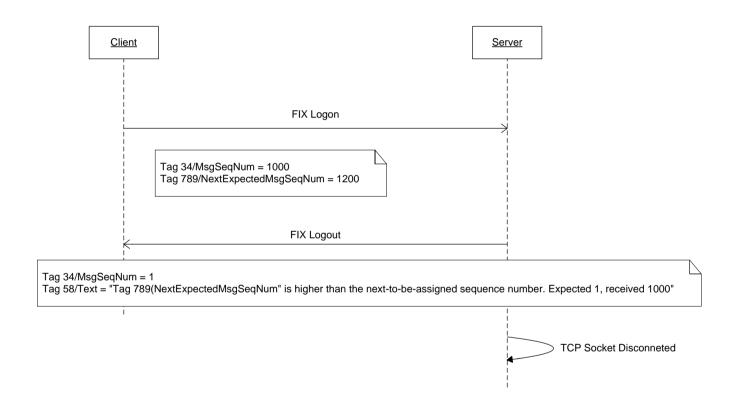

When the scenario is complete the sequence number settings are:

NxtOut C = 1001

 $NxtIn_C = 1200$ 

NxtOut S = 2

#### Scenario 3: Server sends a FIX Logon with Tag 789 Too High

This is not possible if the server is correctly implemented. For the server to send a FIX Logon with tag 789 too high, the sequence number in the clients FIX Logon would, by definition, have to have been too low. When the sequence number in the clients FIX Logon is too low, the server responds with a FIX Logout, as in scenario 2.

Although this scenario cannot arise when a client is running against the MFG, a robust client application should handle the scenario where it receives a FIX Logon from the server containing tag 789 set to a value higher than expected. The client application should respond by sending a FIX Logout containing tag 58/Text = "Tag 789 (NextExpectedSeqNum) is higher than the next-to-be-assigned sequence number. Expected X. Received Y", where X = NxtOut\_C and Y = The value in Tag 789 in the incoming FIX Logon message.

#### Scenario 4: Client sends a FIX Logon with Tag 789 lower than expected

In this scenario the client sends a FIX Logon containing tag 789 set to a value that is less than NxtIn\_S. This scenario might arise after an unexpected connection loss where messages were lost on the message stream from the server to the client.

Outcome: The FIX Session is established after retransmission of messages from the server.

Before client sends FIX Logon sequence number settings are:

 $NxtOut\_C = 200$   $NxtIn\_C = 248$   $NxtOut\_S = 250$  NxtIn S = 200

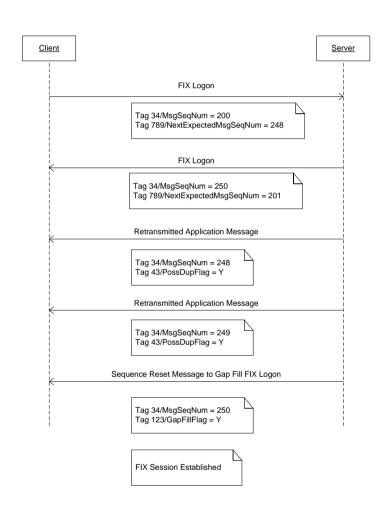

When the scenario is complete the sequence number settings are:

 $NxtOut_C = 201$ 

 $NxtIn_C = 251$ 

 $NxtOut_S = 251$ 

#### Scenario 5: Server sends a FIX Logon with Tag 789 lower than expected

In this scenario the client sends a valid FIX Logon and the server responds with a FIX Logon containing tag 789 set to a value that is less than Nxtln\_C. This scenario might arise after an unexpected connection loss where messages were lost on the message stream from the client to the server.

Outcome: The FIX Session is established after retransmission of messages from the Client.

Before client sends FIX Logon sequence number settings are:

 $NxtOut\_C = 200$   $NxtIn\_C = 250$   $NxtOut\_S = 250$  NxtIn S = 198

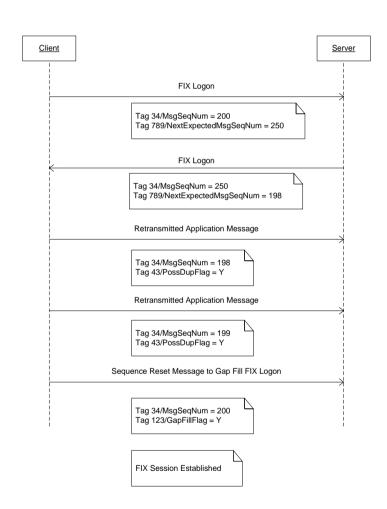

When the scenario is complete the sequence number settings are:

 $NxtOut_C = 201$ 

 $NxtIn_C = 251$ 

 $NxtOut_S = 251$ 

### Scenario 6: Both client and server send a FIX Logon with Tag 789 lower than expected

In this scenario the FIX Logon from the client contains Tag 789 < NxtOut\_S and the FIX Logon from the server contains Tag 789 < NxtOut\_C. Messages have been lost on both message streams.

Outcome: The FIX Session is established after retransmission of messages from both the Client and the server.

Before client sends FIX Logon sequence number settings are:

 $NxtOut\_C = 250$   $NxtIn\_C = 198$   $NxtOut\_S = 200$   $NxtIn\_S = 248$ 

When the scenario is complete the sequence number settings are:

 $NxtOut\_C = 251$   $NxtIn\_C = 201$   $NxtOut\_S = 201$   $NxtIn\_S = 251$ 

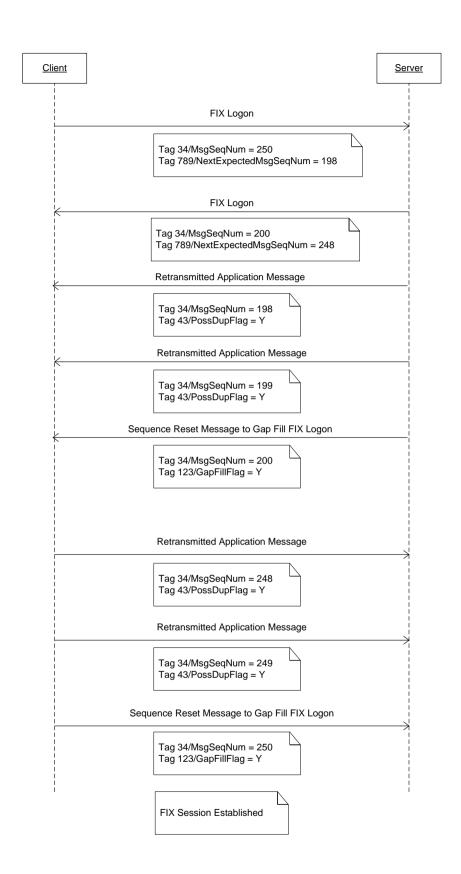

The retransmission of messages in each direction may occur simultaneously.

#### Scenario 7: Client application needs to use a sequence reset to resynchronise

In this scenario NxtOut\_C is greater than NxtIn\_S and there are no persisted messages in that range for the client to retransmit. The client sends a sequence reset to reset the sequence number on its outbound message stream. This situation might arise if NxtOut\_C was increased manually before the connection attempt.

Outcome: The FIX Session is established after a sequence reset from the client.

Before client sends FIX Logon sequence number settings are:

 $NxtOut\_C = 200$   $NxtIn\_C = 250$   $NxtOut\_S = 250$   $NxtIn\_S = 100$ 

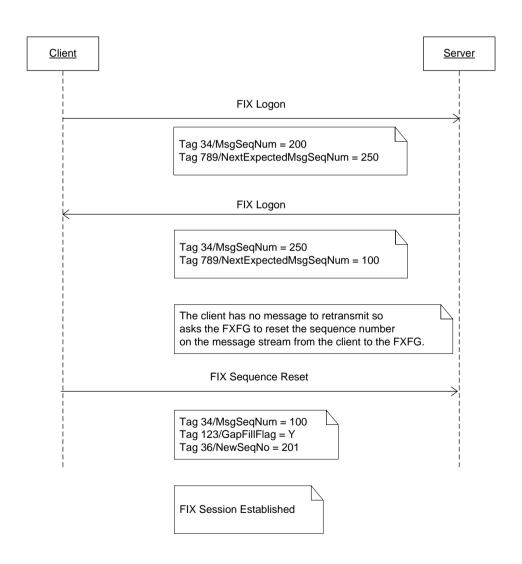

When the scenario is complete the sequence number settings are:

 $NxtOut_C = 202$ 

 $NxtIn_C = 251$   $NxtOut_S = 251$   $NxtIn_S = 202$ 

#### Scenario 8: Server needs to use a sequence reset to resynchronise

In the scenario NxtOut\_S is greater than NxtIn\_C and there are no persisted messages in that range for the server to retransmit. The server sends a Sequence Reset message to reset the sequence number on its outbound message stream. This situation might arise if NxtOut\_S was increased manually before the connection attempt.

Outcome: The FIX Session is established after a sequence reset from the server.

Before client sends FIX Logon sequence number settings are:

 $NxtOut\_C = 200$   $NxtIn\_C = 230$   $NxtOut\_S = 250$   $NxtIn\_S = 200$ 

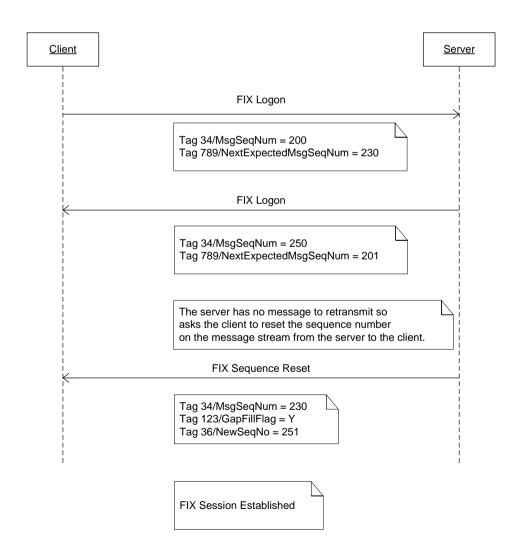

When the scenario is complete the sequence number settings are:

 $NxtOut\_C = 201$   $NxtIn\_C = 252$   $NxtOut\_S = 252$   $NxtIn\_S = 201$ 

## Scenario 9: Client needs to resynchronise after sending many unsuccessful FIX Logons

In this scenario the client application has been repeatedly trying to login before the server is available. NxtOut\_C is incremented on each login attempt. The sequence diagram below describes the client logon that succeeds when the service becomes available.

Outcome: The FIX Session is established after a sequence reset from the client.

Before client sends FIX Logon sequence number settings are:

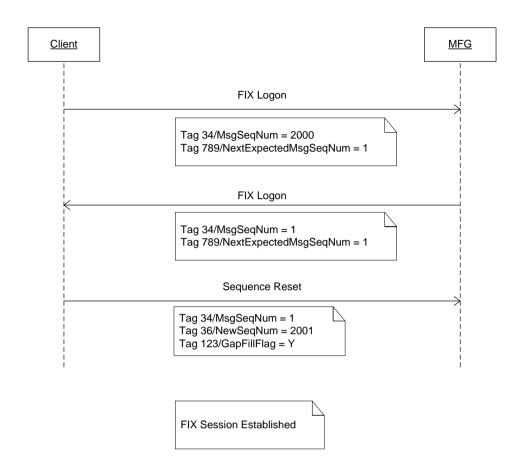

When the scenario is complete the sequence number settings are:

 $NxtOut\_C = 2002$ 

NxtIn C = 2

 $NxtOut_S = 2$ 

 $NxtIn_S = 2002$ 

#### Scenario 10: A complement to Scenario 9

In this scenario NxtOut\_S > NxtIn\_C and NxtIn\_C = 1. It is not clear how this scenario might arise but it is documented here for completeness.

Outcome: The FIX Session is established after a sequence reset from the server.

Before client sends FIX Logon sequence number settings are:

 $NxtOut_C = 1$ 

 $NxtIn_C = 1$ 

 $NxtOut_S = 2000$ 

NxtIn S = 1

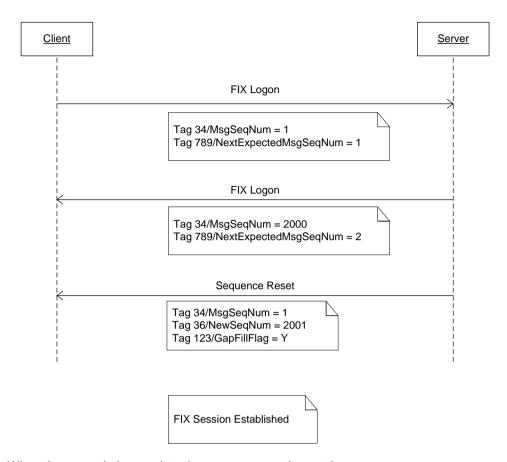

When the scenario is complete the sequence number settings are:

 $NxtOut_C = 2$ 

NxtIn C = 2002

 $NxtOut_S = 2002$ 

 $NxtIn_S = 2$ 

### Scenario 11: FIX Logon using tag 141/ResetSeqNumFlag and tag 789/NextExpectedSeqMsgNum

In this scenario the sequence numbers at the server on both in and out bound message streams are greater than one, the client is sending tag 141 = Y in their FIX Logon message in order to reset the sequence numbers on both message streams to 1. When Tag 141/ResetSeqnNumFlag is used tag 789/NextExpectedSeqMsgNum is effectively ignored.

Outcome: The FIX Session is established and the sequence numbers on both message streams are as they would have been if both client and server had reset sequence numbers on both message streams to 1 before the interaction started.

Before client sends FIX Logon sequence number settings are:

NxtOut C = 1

 $NxtIn_C = 1$ 

NxtOut\_S = 9999 NxtIn\_S = 9999

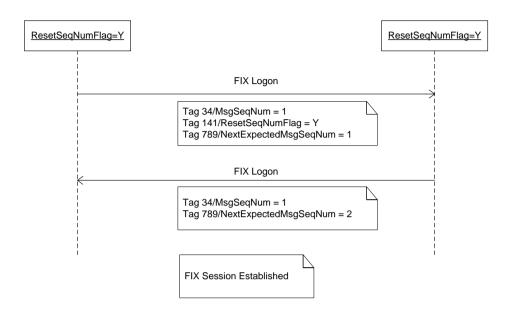

When the scenario is complete the sequence number settings are:

 $NxtOut_C = 2$ 

 $NxtIn_C = 2$ 

 $NxtOut_S = 2$